## 让表头自动填写当前月份和日期 PDF转换可能丢失图片或格

https://www.100test.com/kao\_ti2020/240/2021\_2022\_\_E8\_AE\_A9\_ E8\_A1\_A8\_E5\_A4\_B4\_E8\_c97\_240590.htm

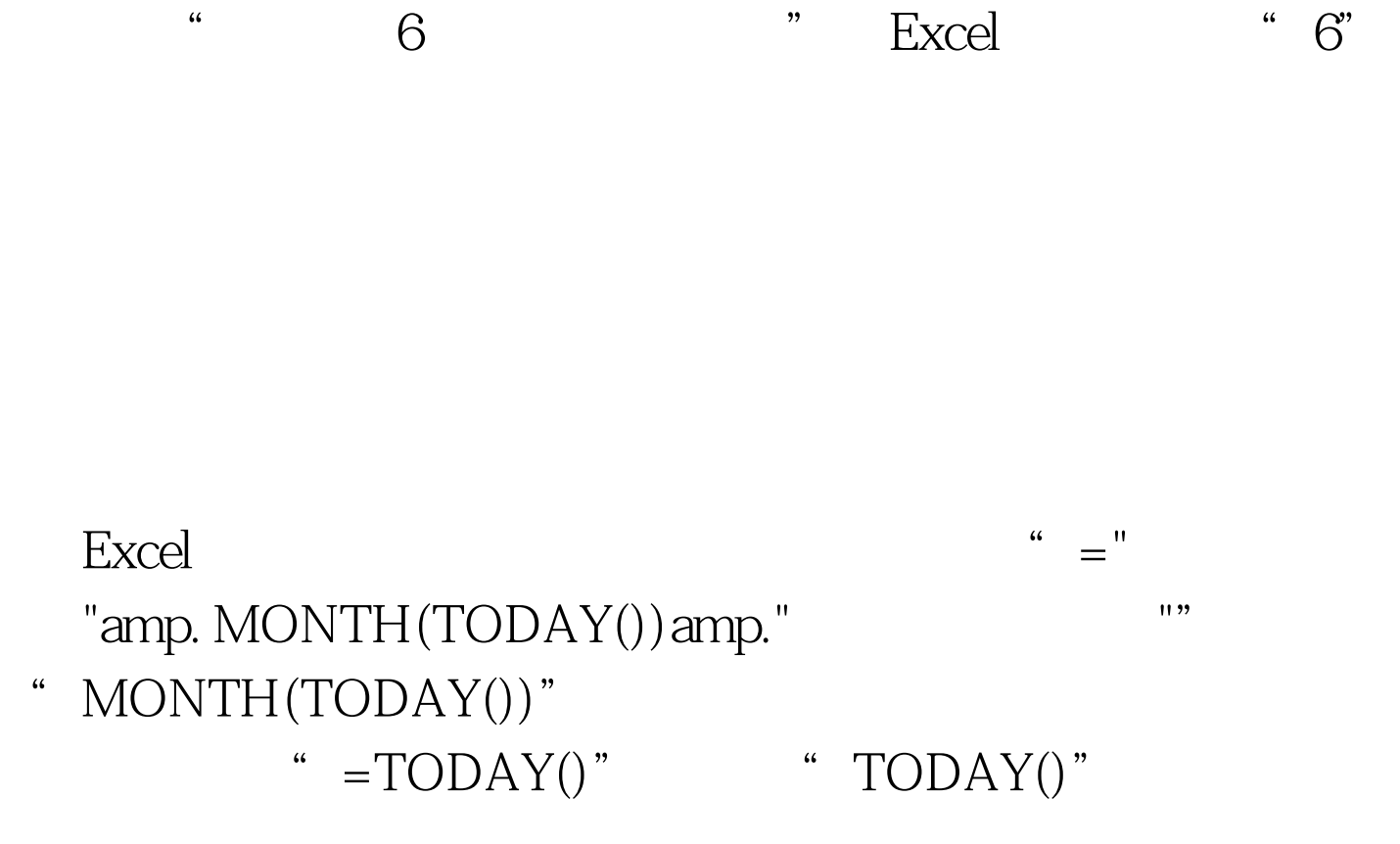

100Test

www.100test.com